## **Computer task list for DEE SEE events using SiTiming**

This document aims to list the computer and computer-related tasks for a DEE Summer Evening Event (SEE) SiTiming. It can also be used for Local and Regional events with EOD. Pre-entry events schools events use different options within SiTiming, but this document will still be useful for many of the tasks.

There are 3 columns:

- 1. Task. This identifies **what** has to be done. It mostly does not attempt to describe **how** to do it (other than who does it and on what system), except for SiTiming tasks, which are described in some detail.
- 2. Responsible. This is the role name of the person who carries out the task (e.g. Organiser, SI Coordinator, etc.). In some cases, where this is currently always one individual, they are named. The Organiser and the SI Coordinator may of course choose to allocate tasks differently, depending on the skills and experience of the individuals doing the jobs. The usual roles are:

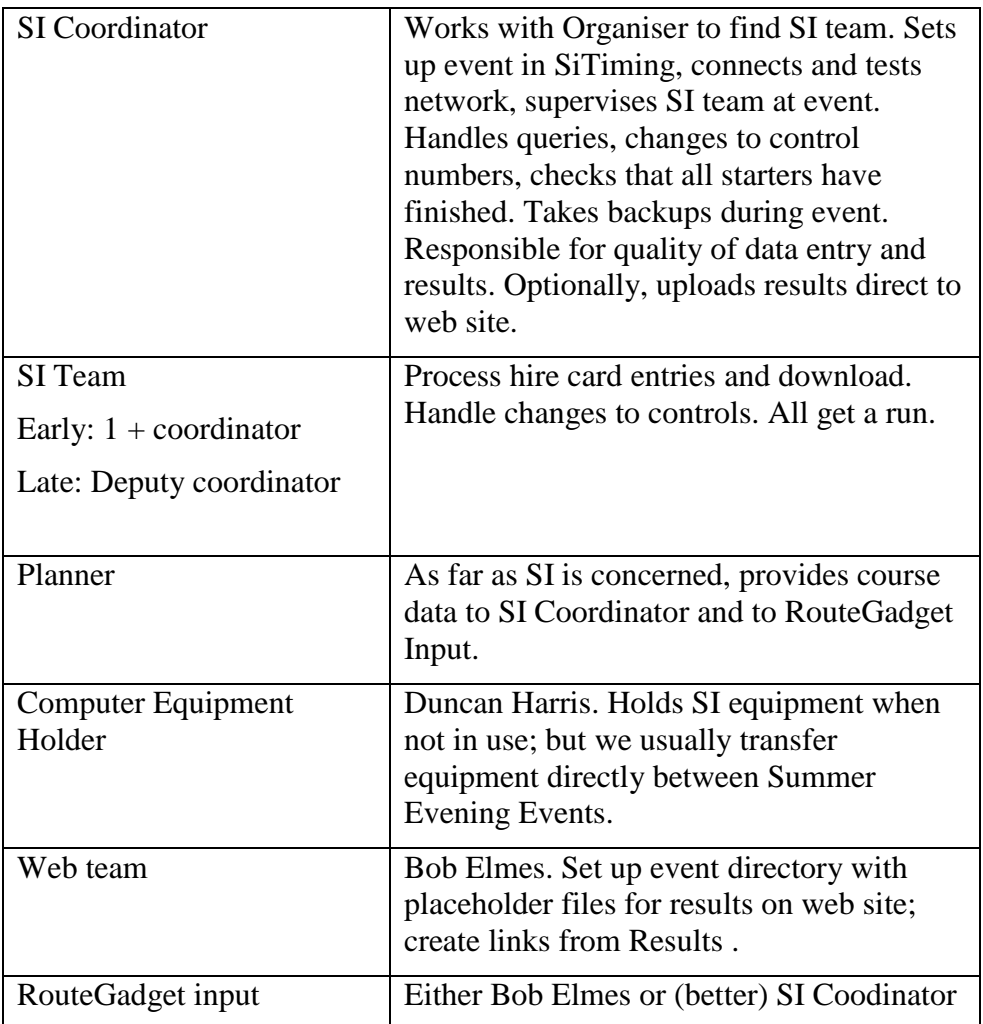

3. Using What System. What system the task is carried out on. E.g. Web (on the www), SiConfig+ (for programming boxes), SiTiming.

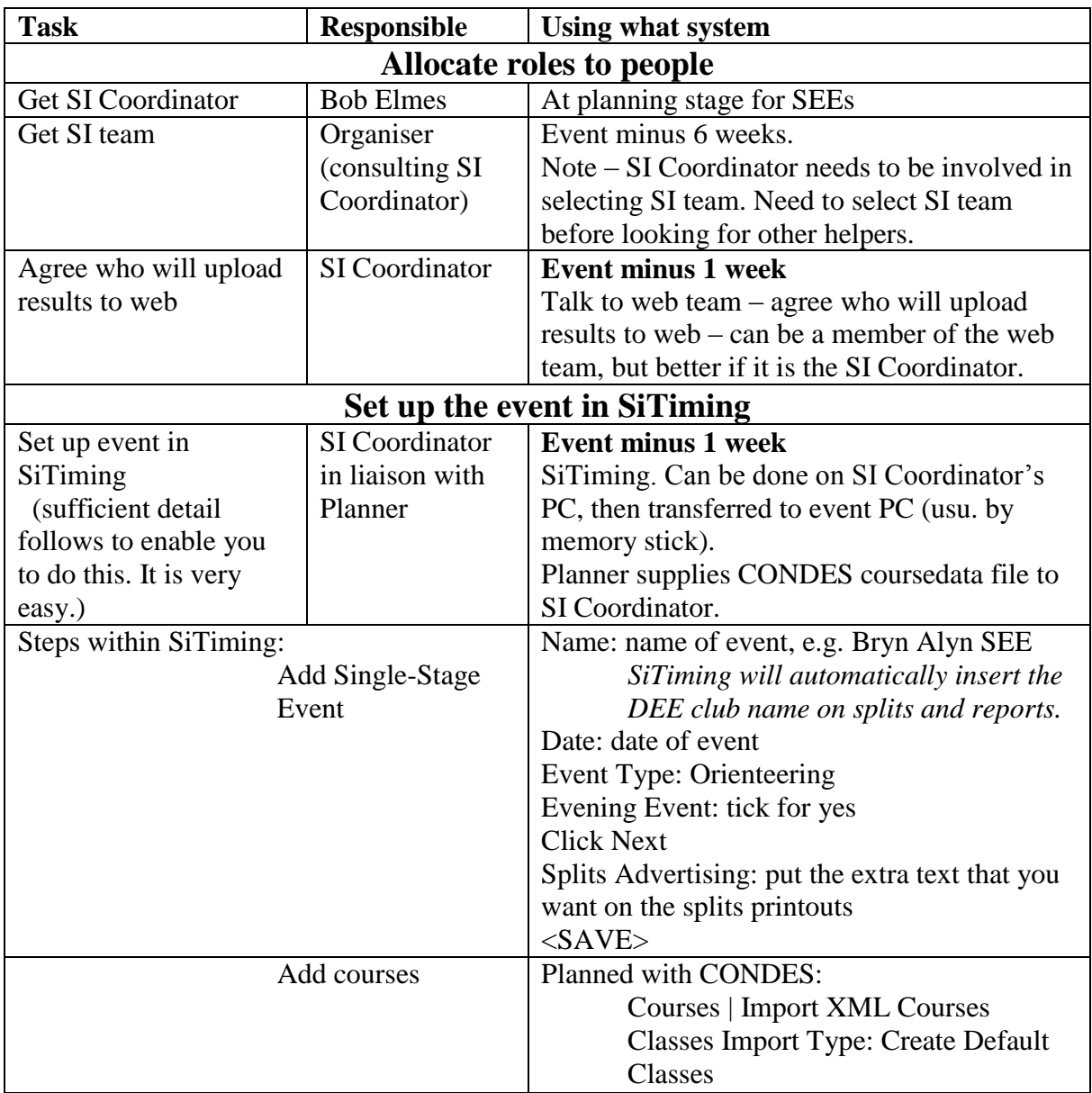

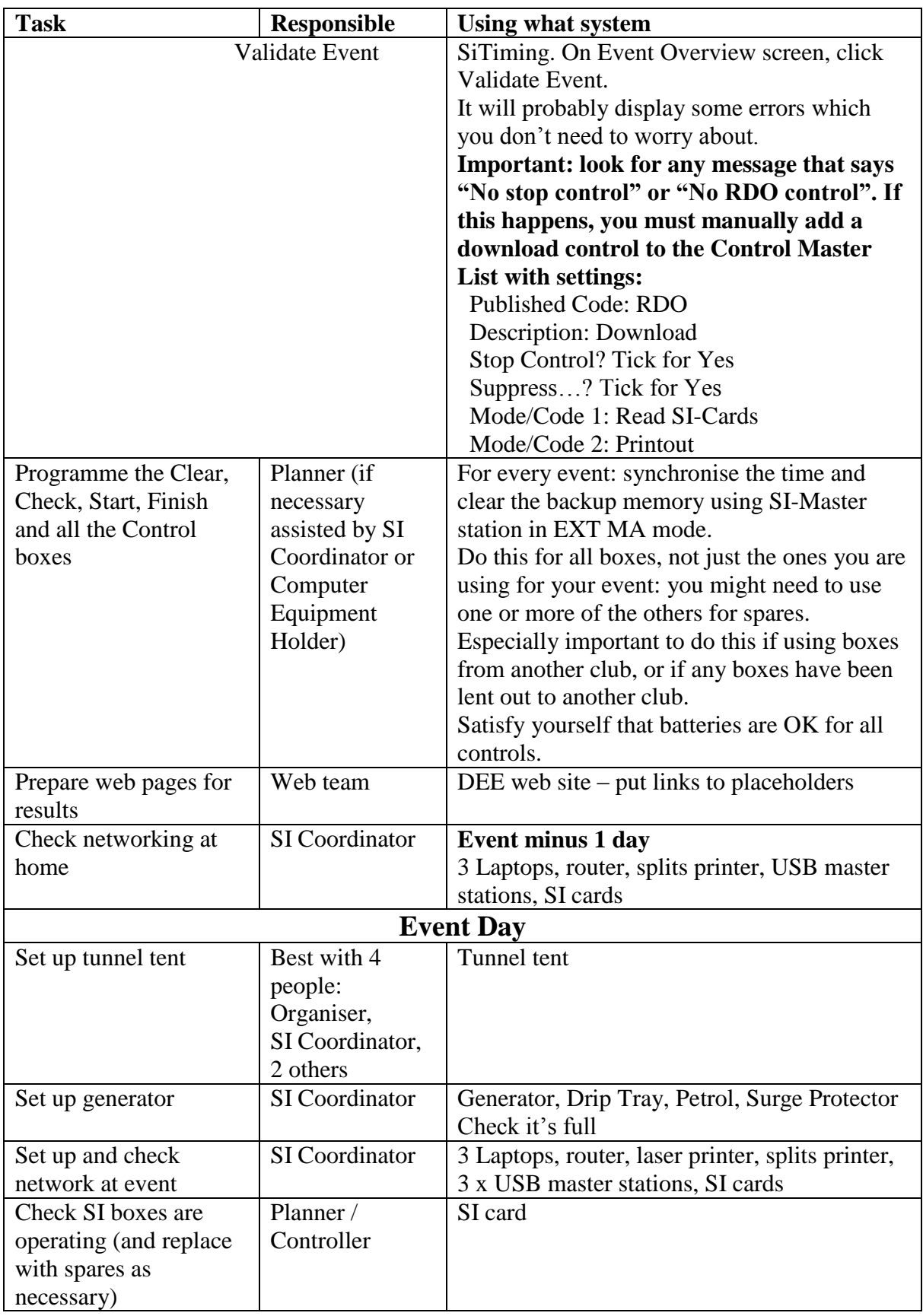

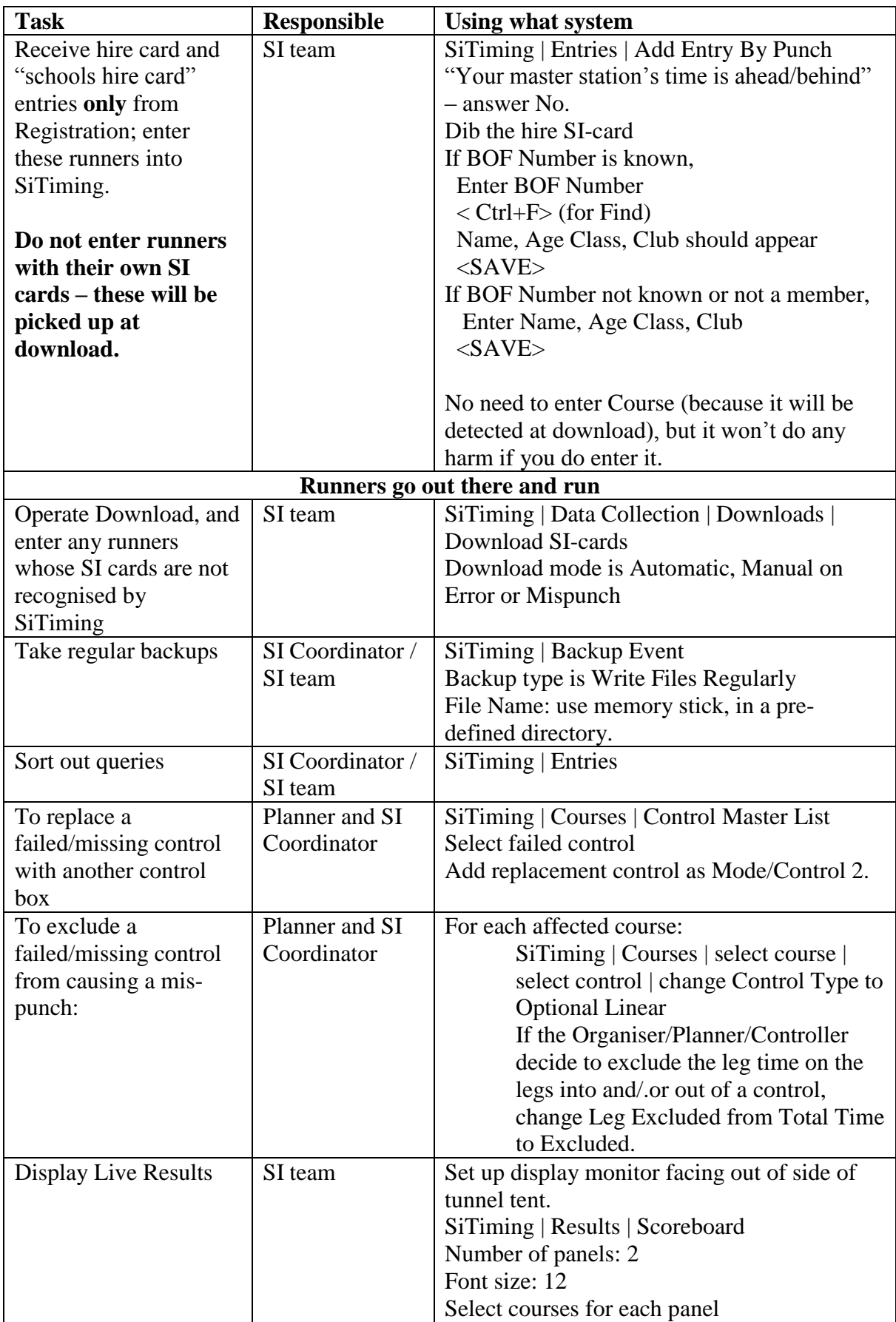

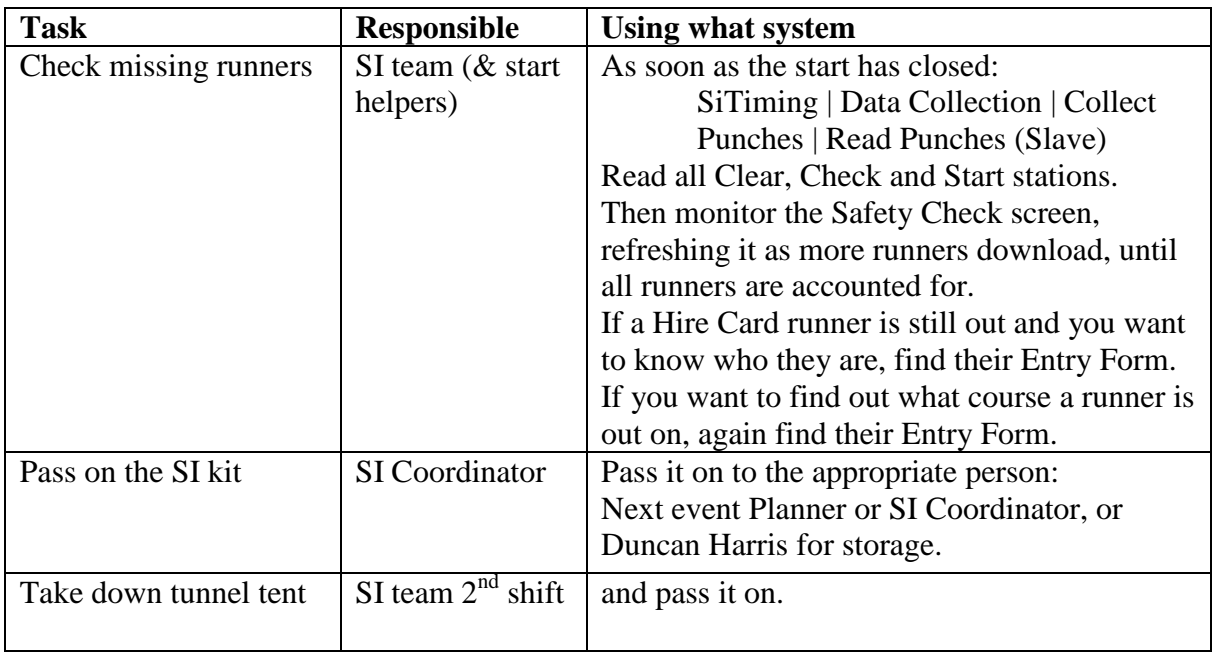

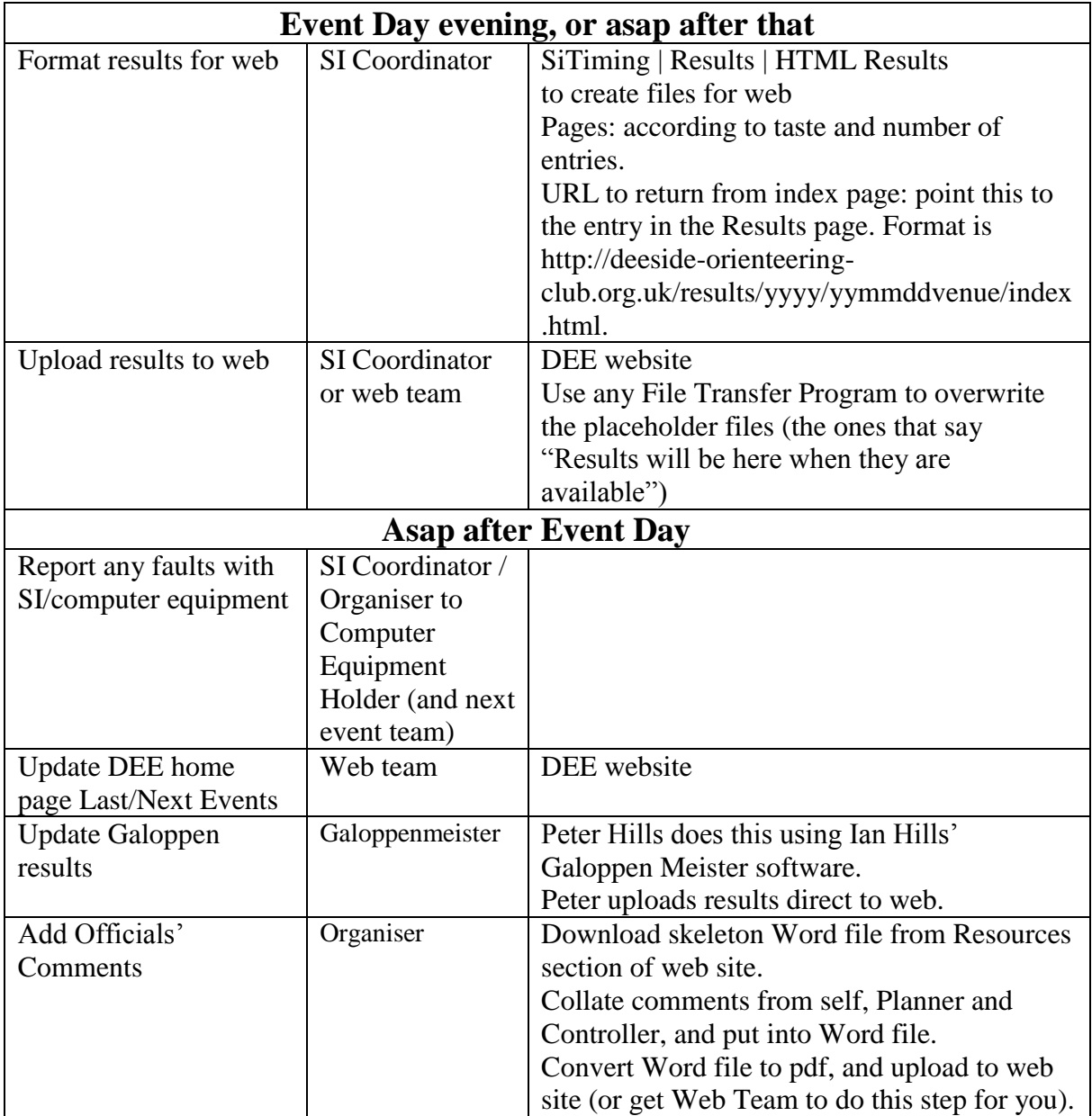